**UNIVERSIDAD AUTÓNOMA JUAN MISAEL SARACHO FACULTAD DE CIENCIAS Y TECNOLOGÍA CARRERA DE INGENIERÍA QUÍMICA**

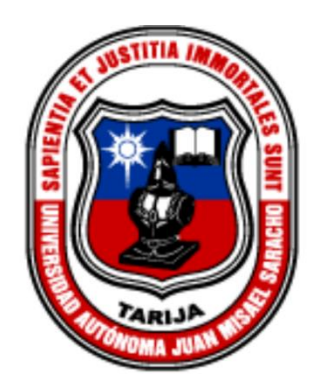

# **"CLASIFICACIÓN DE LAS AGUAS SUPERFICIALES DE LOS RÍOS CAMACHO Y GUADALQUIVIR, DENTRO DE LOS MUNICIPIOS DE URIONDO Y PADCAYA"**

**Por:**

**Vaca Vidaurre Carolina**

**Modalidad de graduación Proyecto de Impacto Ambiental, presentado a consideración de la "UNIVERSIDAD AUTÓNOMA JUAN MISAEL SARACHO", como requisito para optar el grado académico de Licenciatura en Ingeniería Química.**

**Abril de 2019**

**TARIJA – BOLIVIA**

Dedicatoria

A mis padres por su amor y apoyo incondicional…

#### Agradecimiento

A Dios por permitirme cumplir este objetivo…

A mis padres y mi hermano por ser mi fuente de motivación…

Al Ing. Jorge Tejerina por su guía y apoyo…

Al equipo interinstitucional del "Proyecto de Monitoreo y Clasificación de Aguas Superficiales de la Cuenca del Río Guadalquivir" por permitir formar parte de esta gran experiencia…

### **ÍNDICE**

### **Página**

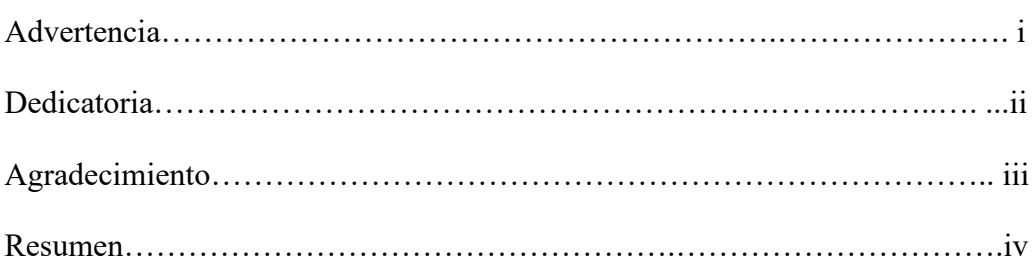

## **INTRODUCCIÓN**

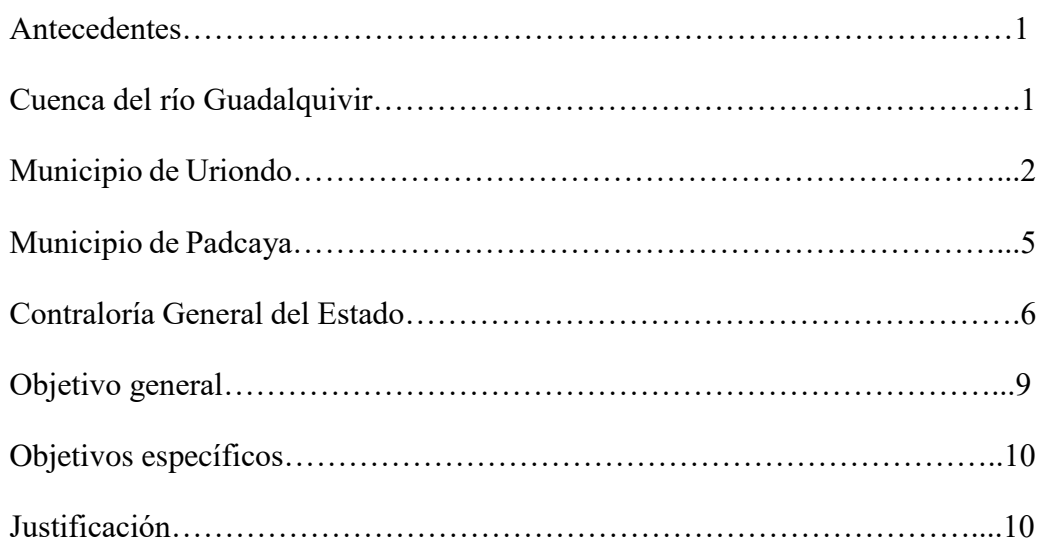

## **CAPÍTULO I**

### **MARCO TEÓRICO**

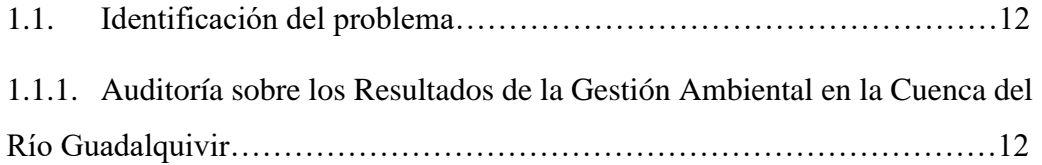

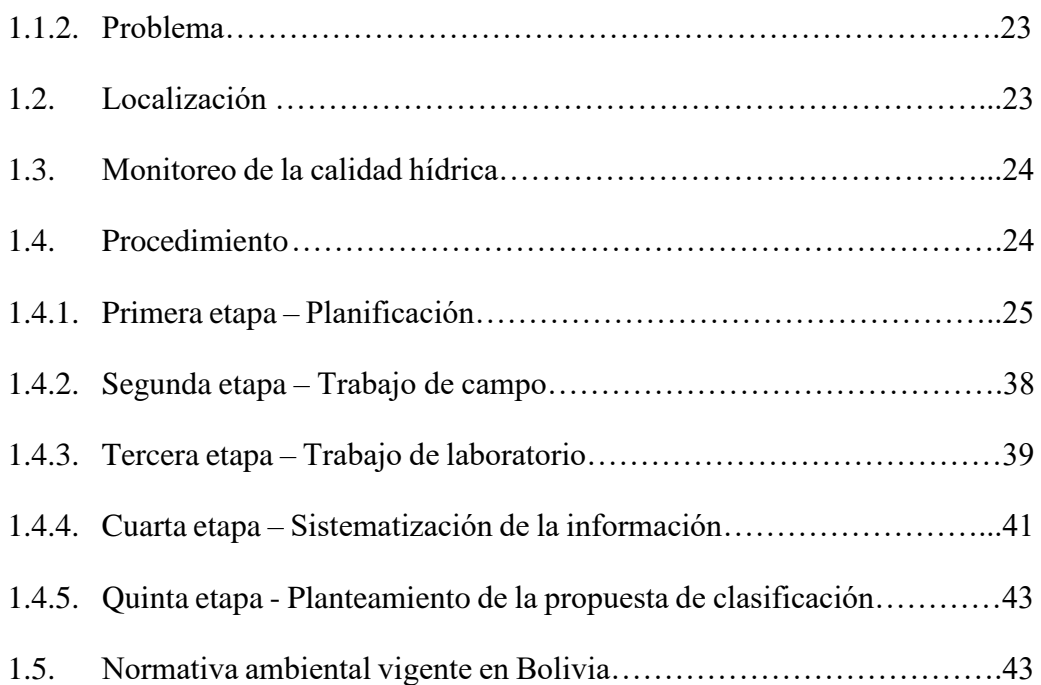

### **CAPÍTULO II**

### **ANTECEDENTES DEL ÁREA DE INFLUENCIA**

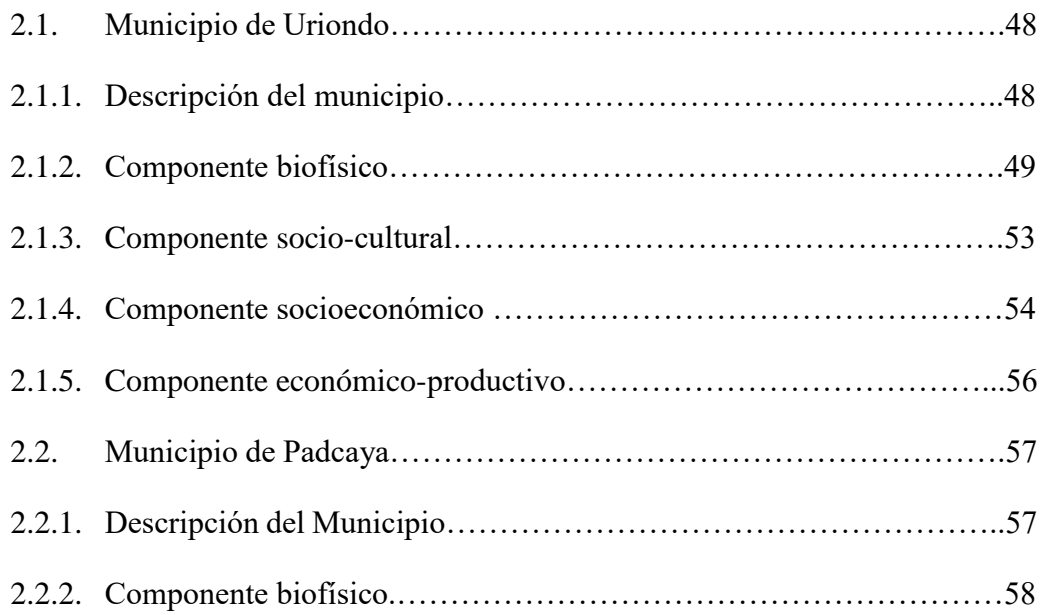

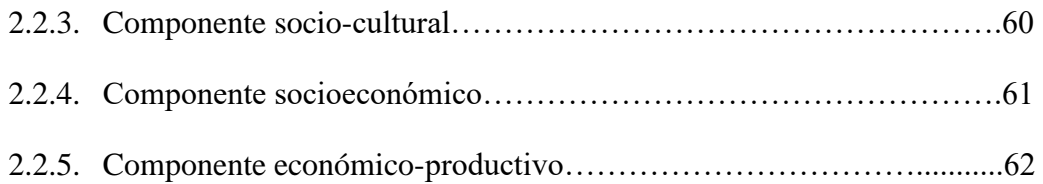

### **CAPÍTULO III**

## **IDENTIFICACIÓN, ANÁLISIS Y VALORACIÓN DEL IMPACTO**

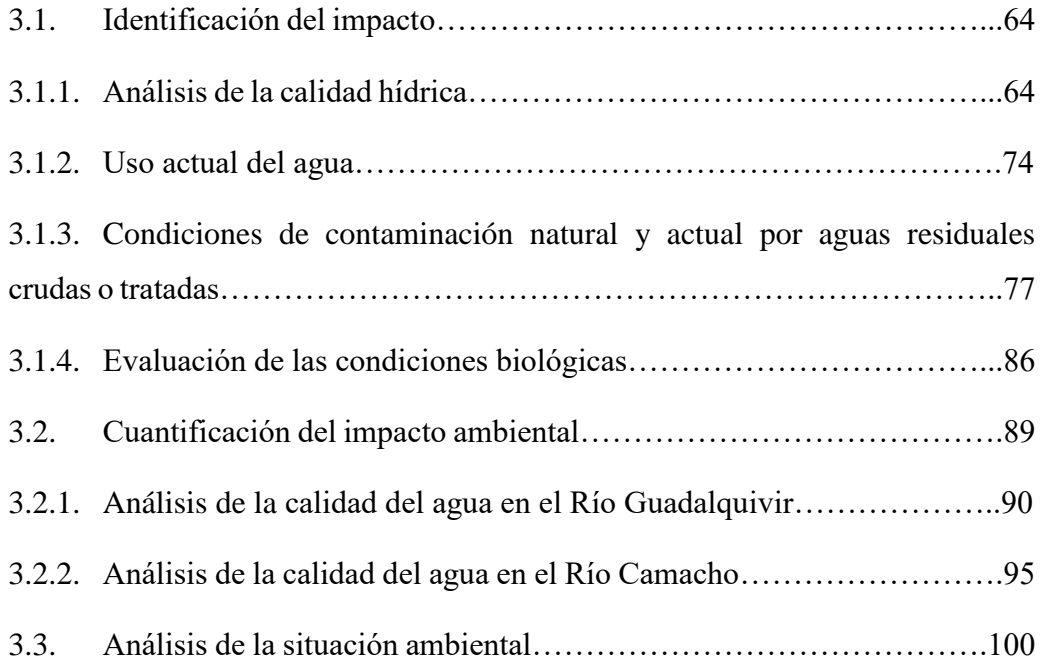

### **CAPÍTULO IV**

## **CLASIFICACIÓN DE LAS AGUAS SUPERFICIALES**

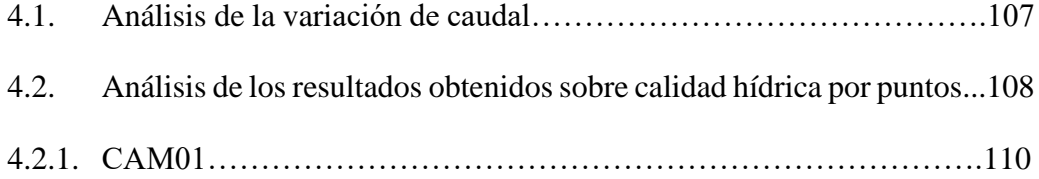

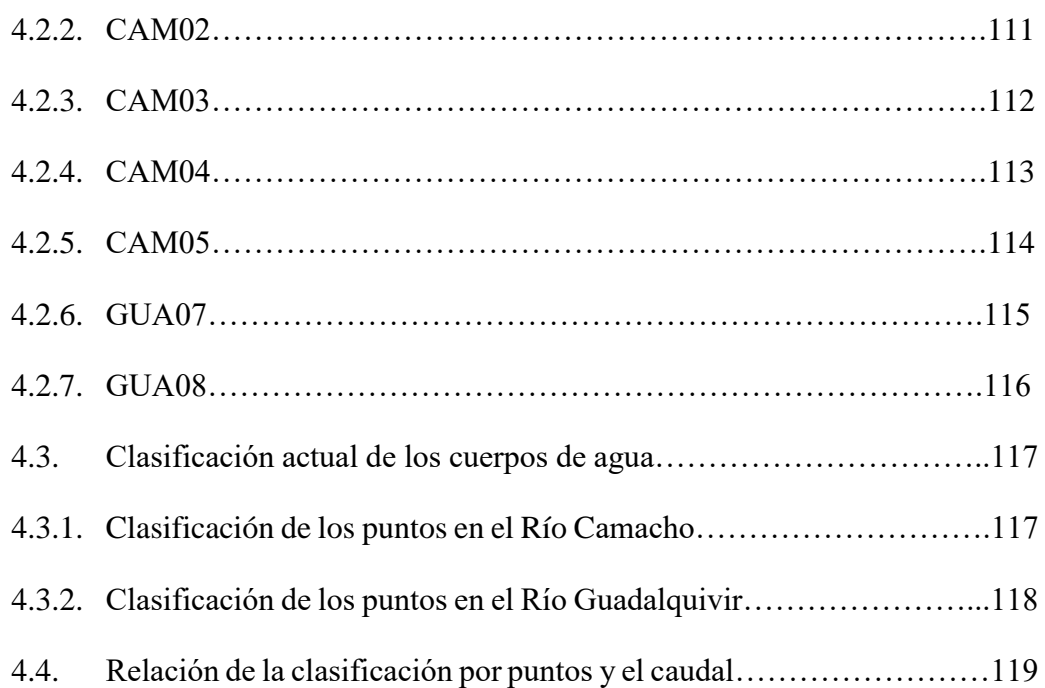

#### **CAPÍTULO V**

#### **ESTRATEGIA DE MANEJO AMBIENTAL**

V. ESTRATEGIA DE MANEJO AMBIENTAL………………………..121

#### **CAPÍTULO VI**

#### **SISTEMA DE SEGUIMIENTO, VIGILANCIA Y CONTROL**

VI. SISTEMA DE SEGUIMIENTO, VIGILANCIA Y CONTROL……..129

### **CAPÍTULO VII**

#### **CONCLUSIONES Y RECOMENDACIONES**

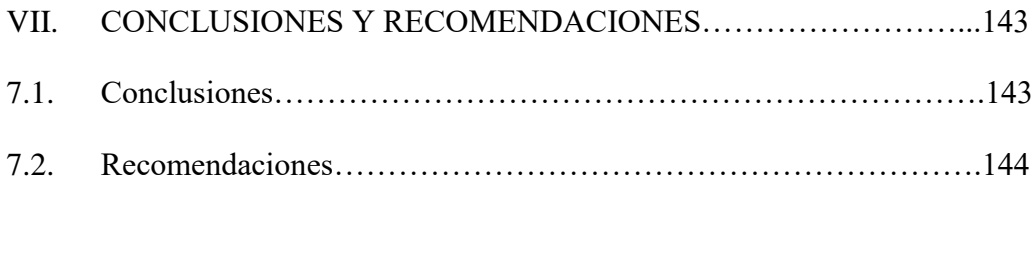

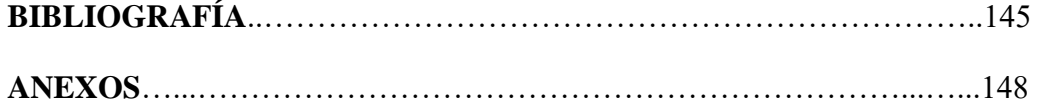

### **ÍNDICE DE TABLAS**

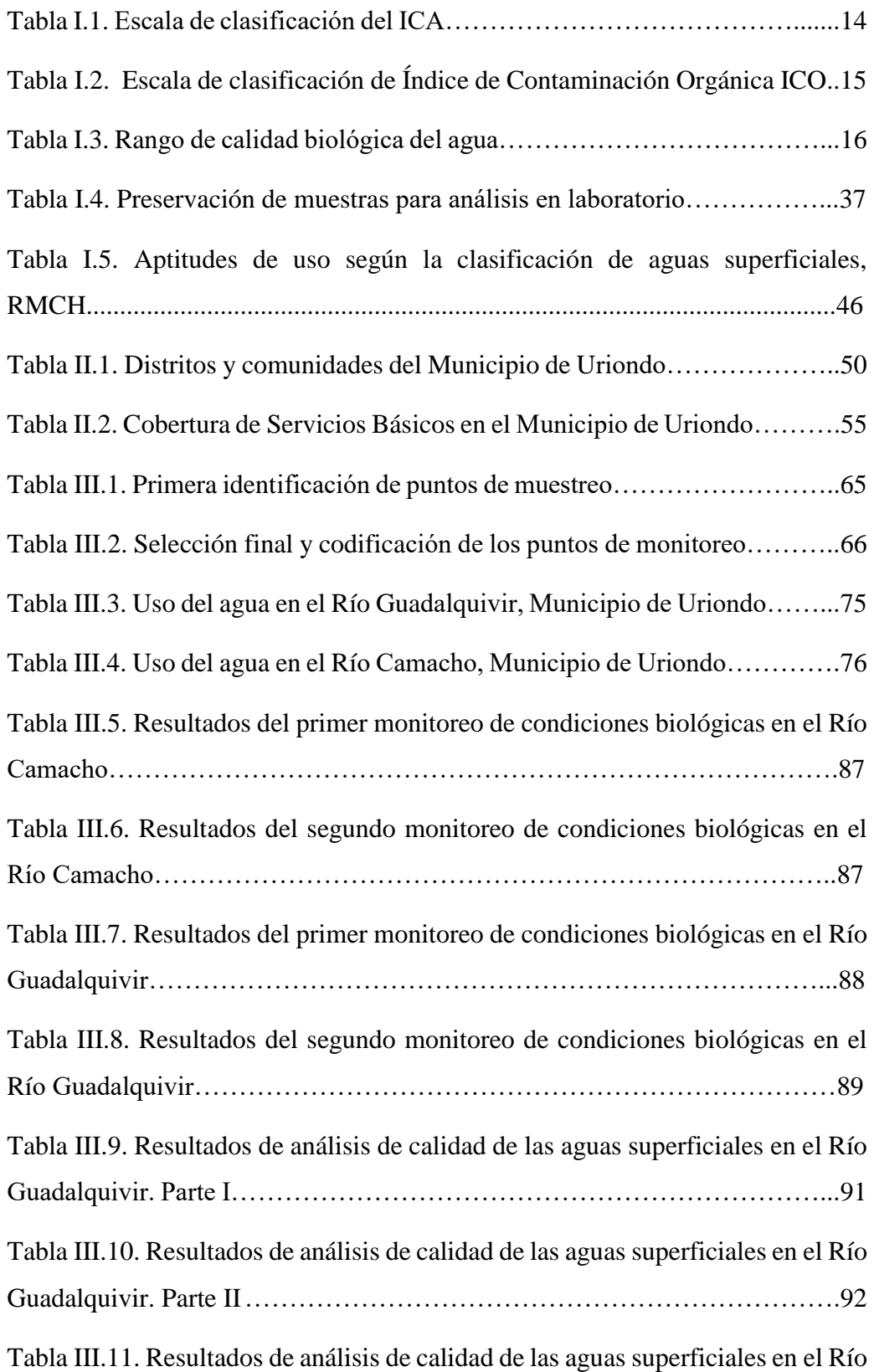

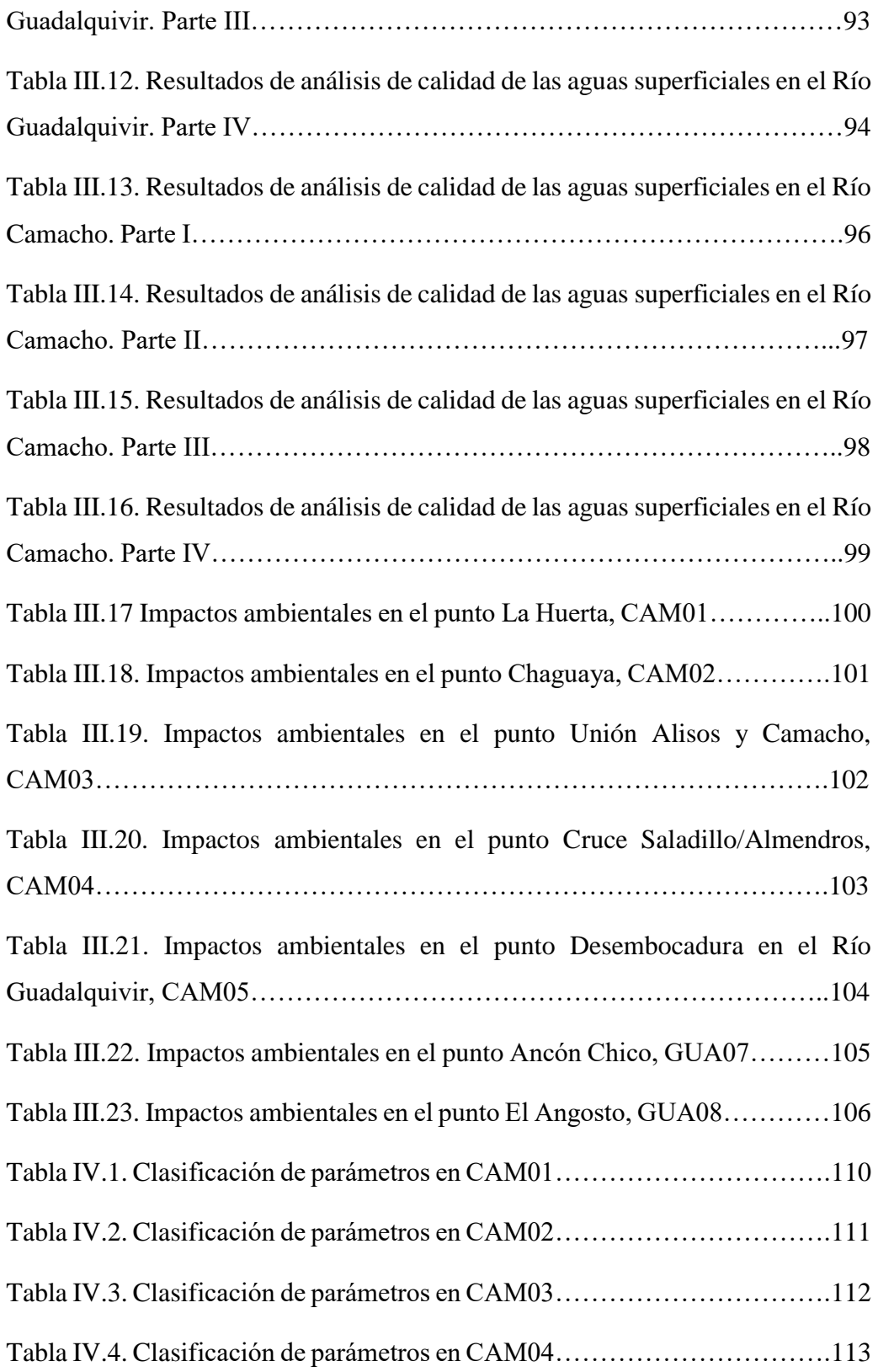

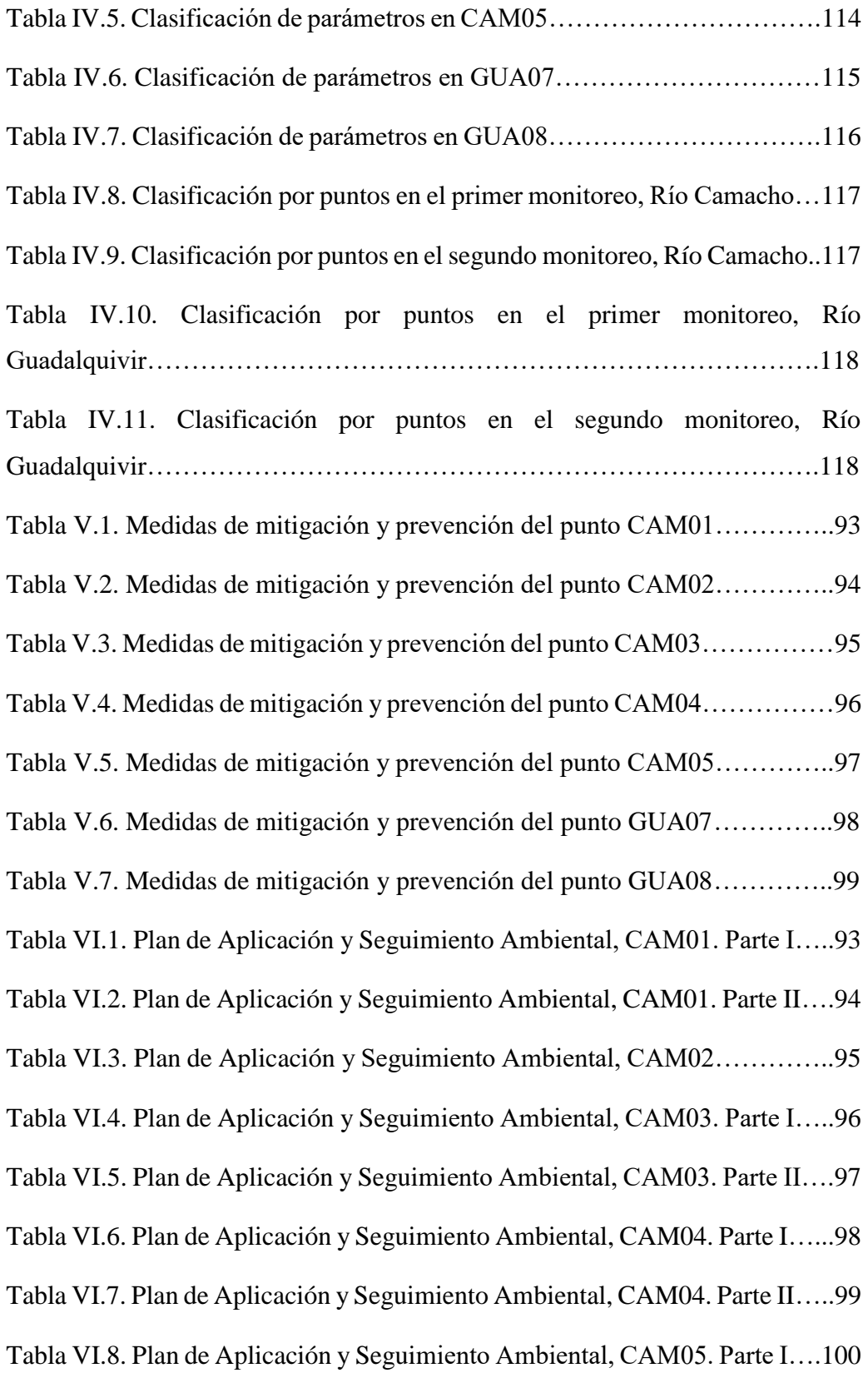

Tabla VI.9. Plan de Aplicación y Seguimiento Ambiental, CAM05. Parte II…101 Tabla VI.10. Plan de Aplicación y Seguimiento Ambiental, GUA07. Parte I...102 Tabla VI.11. Plan de Aplicación y Seguimiento Ambiental, GUA07. Parte II..103 Tabla VI.12. Plan de Aplicación y Seguimiento Ambiental, GUA08. Parte I...104 Tabla VI.13. Plan de Aplicación y Seguimiento Ambiental, GUA08. Parte II..105

#### **ÍNDICE DE GRÁFICOS**

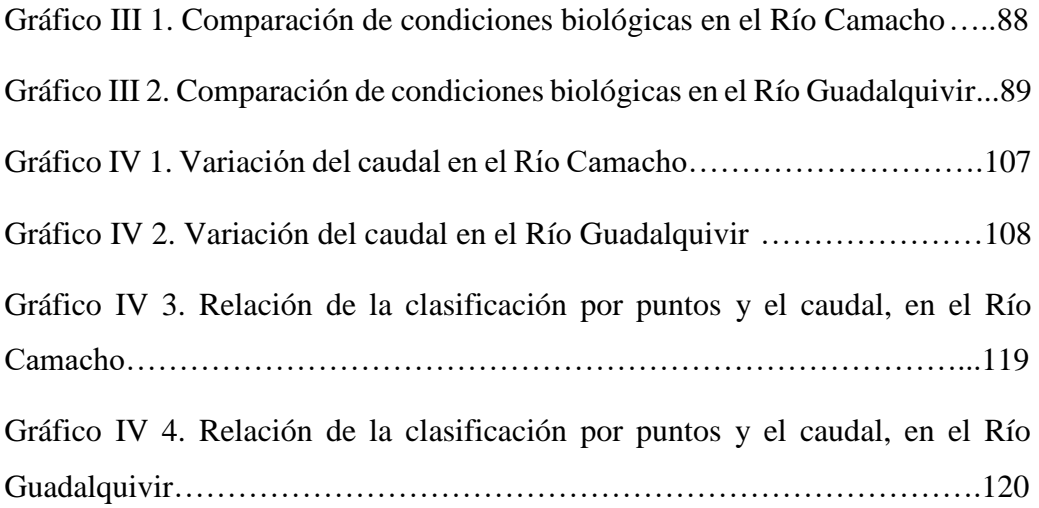

### **ÍNDICE DE CUADROS**

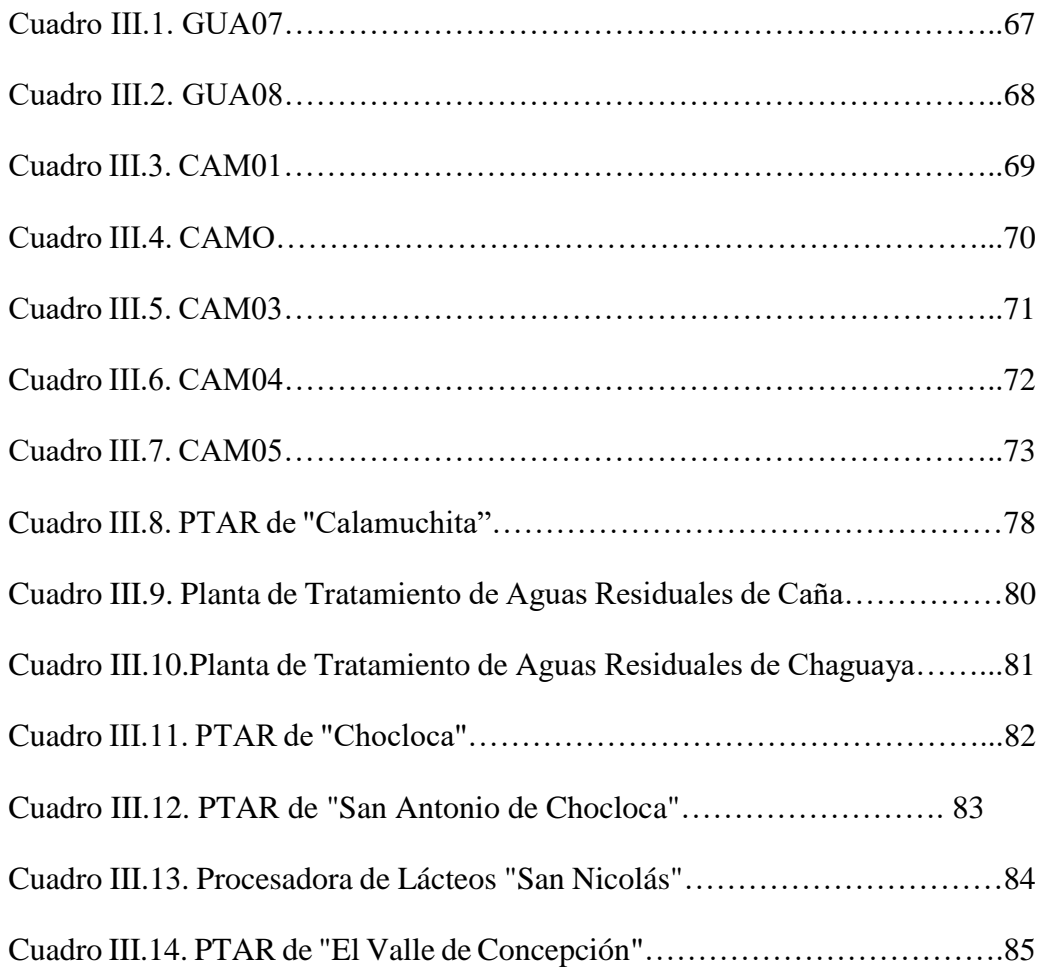

### **ÍNDICE DE MAPAS**

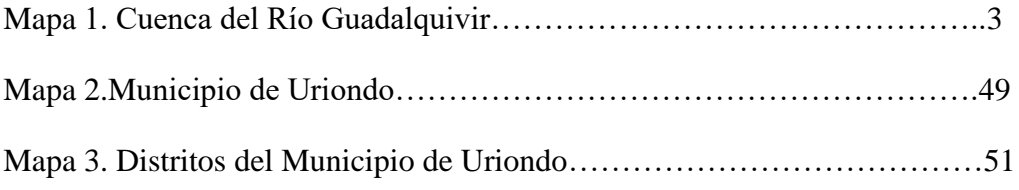

### **ÍNDICE DE ANEXOS**

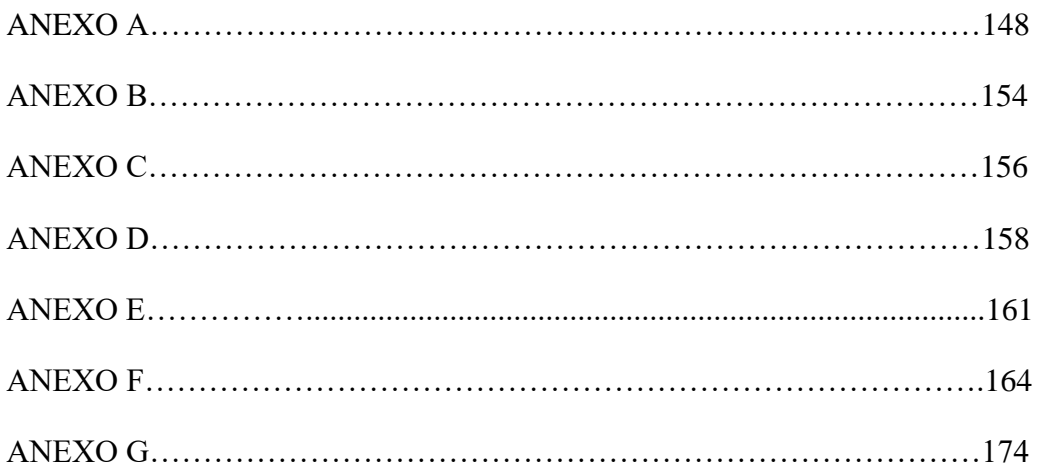